# CASL II  $(2)$

### 2006 2 14

山本昌志*<sup>∗</sup>*

# $\mathbf 1$  $1.1$  $[1]$  5 **CASL II**  $[1]$   $[3]$  $\bullet$   $[$   $1]$ **–** 演算を行う場合,汎用レジスターを使用しなくてはならない. **–** メモリーの操作が必要である.  $\bullet$   $\begin{bmatrix} 2 \end{bmatrix}$ **–** 条件により実行する文が異なる処理を分岐という. —— САSL II  $\sim$ **–** フラグレジスターの値は,比較命令または演算により設定される.  $\bullet$   $\begin{bmatrix} 3 \end{bmatrix}$

**–** 特定のビットを取り出すためのビットパターンをマスクという. **–** 以下のようにすれば,特定のビットパターンになっているか,否かを調べることができる.  $1.$  AND  $\blacksquare$  $2.$  CPL  $ZF$ 

### $1.2$

 $p93-101$ 

*∗*国立秋田工業高等専門学校 電気工学科

*•* **[**例題 **4]** 論理演算とアドレス修飾

1

**–** 指標レジスターを用いたアドレス修飾の方法を学習する.

 $\bullet$   $[$  5] **–** シフト演算を用いた効率の良いかけ算と割り算の方法を学習する. •  $[$  6] ー ( ) •  $[ 7]$ **–** サブルーチンのプログラム方法を学習する.

# **2 [**例題 **4]** 論理演算とアドレス修飾

 $\text{List } 5-4$ 

- *•* アドレス修飾の使い方
- *•* カウンターとインクリメントのプログラムの記述方法.

### $2.1$

 $2.1.1$ 

- **• A,B** #0030,#009F<br>**• ANS** 3
- 
- ANS 3<br>• ANS 3 **• B** A AND B A OR B A XOR B

# *•* データ領域

- **(#0030,#009F)** (A,B)
- $(ANS)$
- *•* 命令領域
	-
	- **–** 演算対象データをレジスターにコピー
	- **–** 演算の実行
	- **–** 計算結果の格納

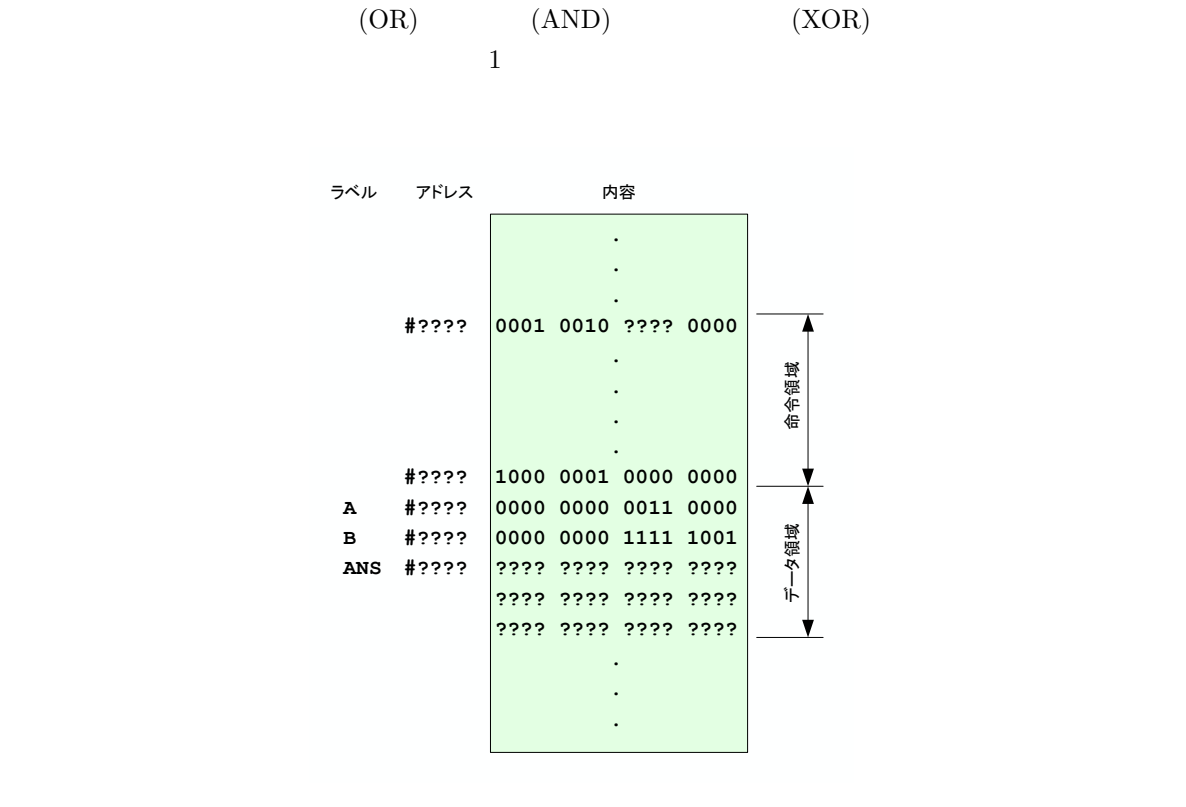

 $2.1.2$ 

1:  $List5-4$  ?

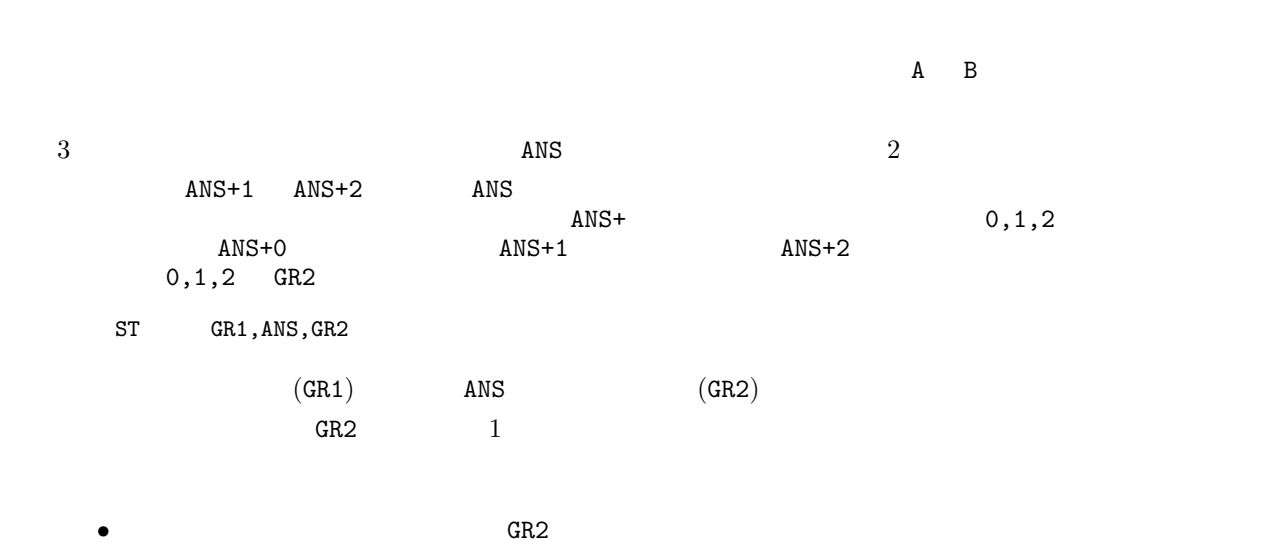

**–** CASL では,LAD GR2,0

• **1 1**  $\cdots$  **1** 

 $-$  CASL LAD GR2, 1, GR2

**2.2**  $\blacksquare$ 

 $\overline{2}$  2

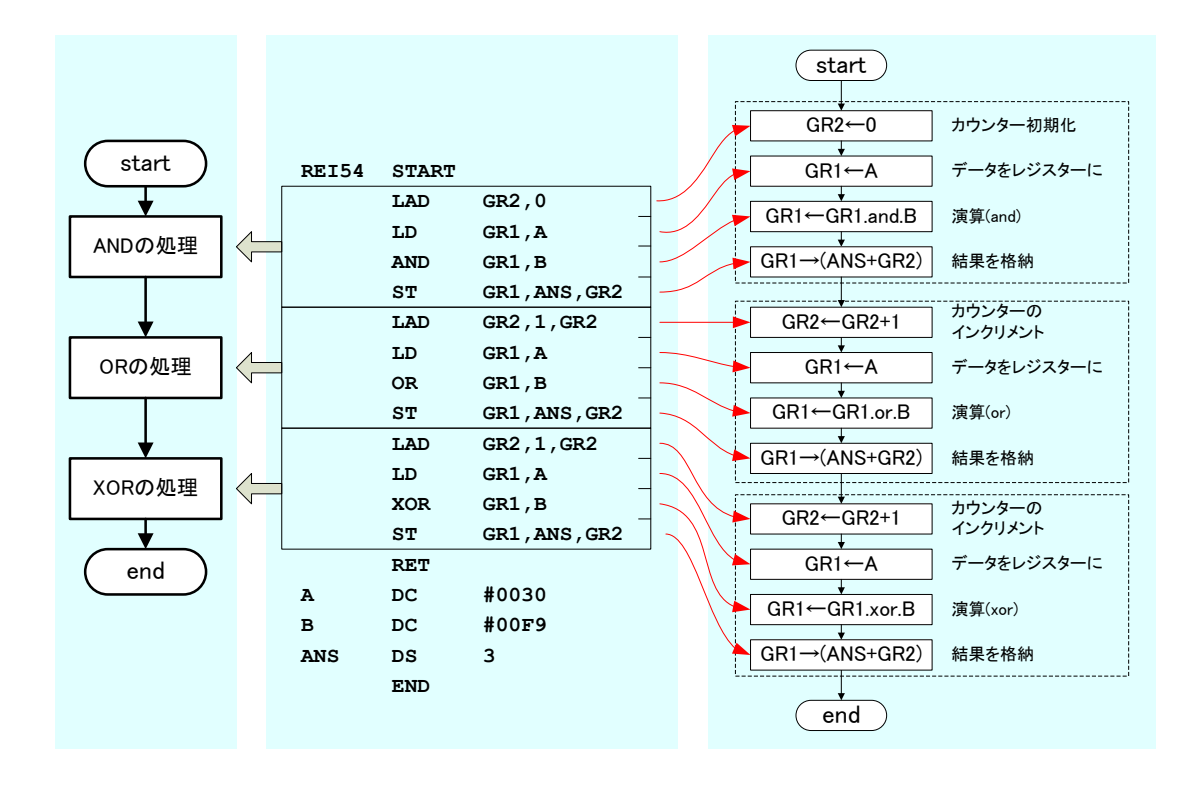

 $2:$  List $5-4$ 

## **3 [**例題 **5]**シフト演算

 $\rm List~5-5$ 

- 2  $n \rightarrow \infty$
- •<br>• Contract extensive production of the second production of the second production of the second production of the second production of the second production of the second production of the second production of the second

 $3.1$  $($   $)$  $34 \times 24$  $34 \times (2 \times 10^1 + 4 \times 10^0)$ )  $\sum_{i=1}^{n}$ 1.  $34 \times 2$  1 (10) 2.  $34 \times 4$ <br>3.  $816$   $34 \times 24$ 2  $(32 \times 24)$  $2$  $(100010)_2 \times (11000)_2 = (100010)_2 \times (1 \times 2^4 + 1 \times 2^3)$ 

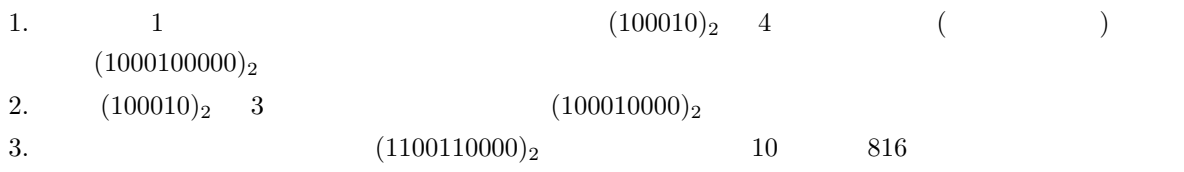

( )  
\n
$$
0.75 = \frac{1}{2} + \frac{1}{4}
$$
\n
$$
= (2^{-1}) + (2^{-2})
$$
\n(1)\n  
\n1

$$
0.75 = 1 - (2^{-2})
$$
 (2)

**3.2**  $\blacksquare$ 

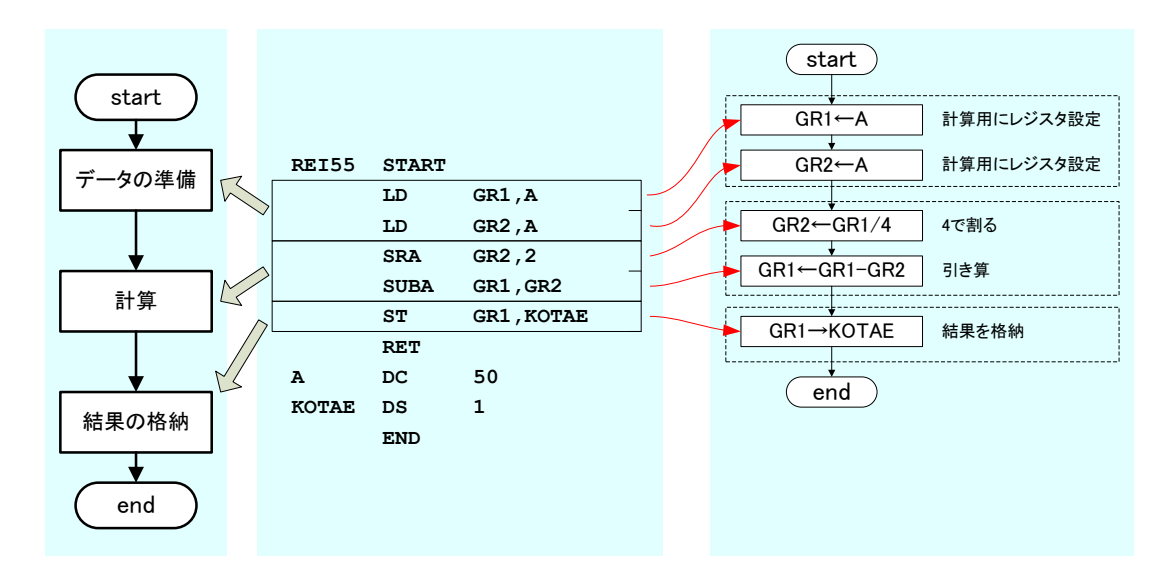

 $3:$  List $5-5$ 

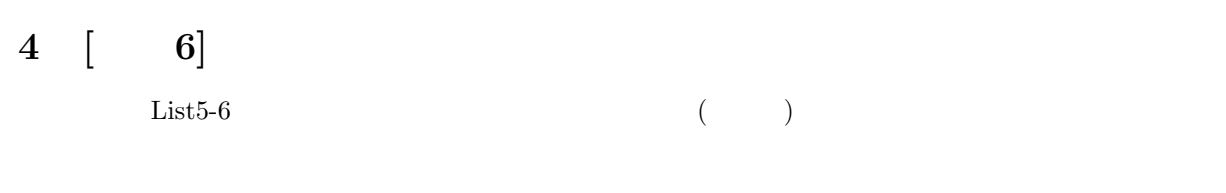

•<br>•<br>
• We define the set of the set of the set of the set of the set of the set of the set of the set of the set o **4.1** プログラムの基本構造

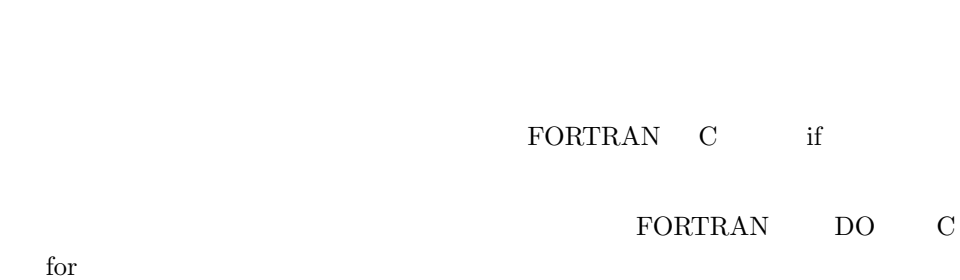

 $\boxed{3}$  $($  +  $)$ 

**4.2** 教科書の例

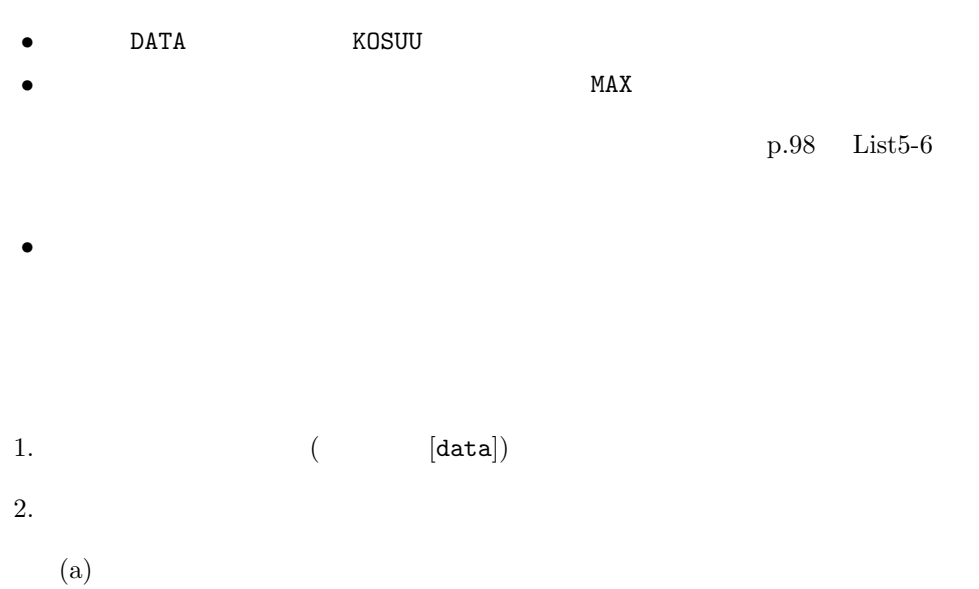

(b)  $($ 

**4.3** 繰り返し処理

 $(CPA, CPL)$ 

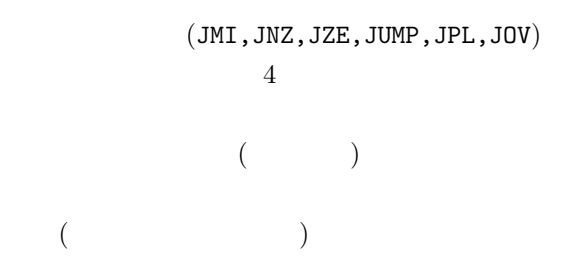

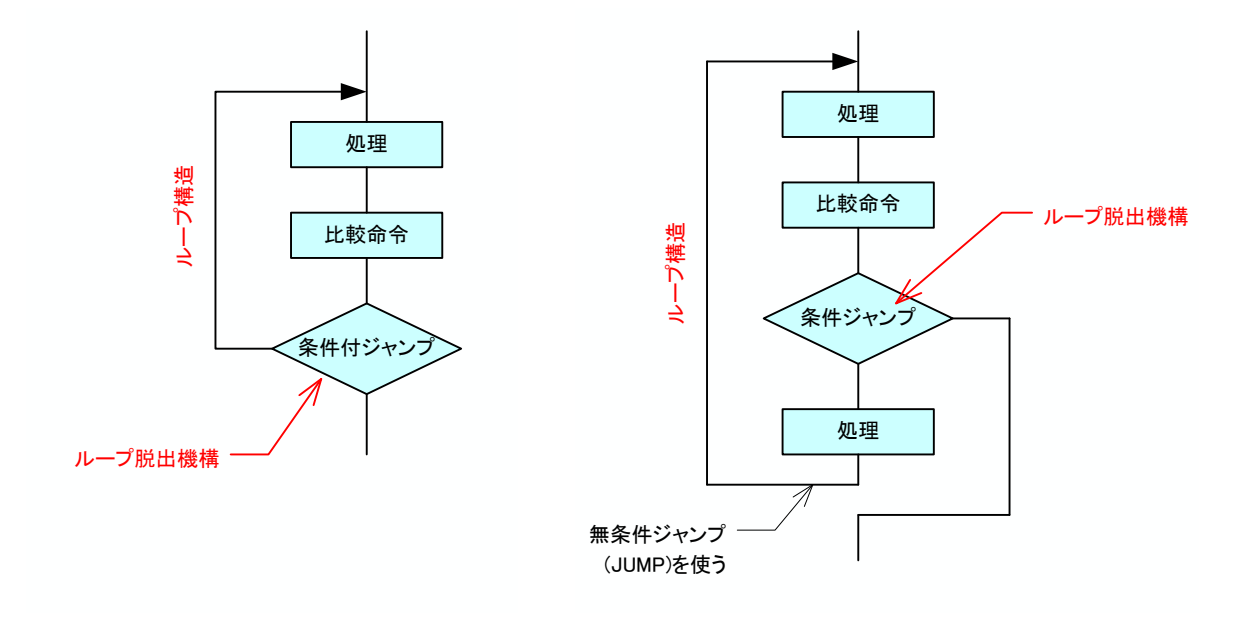

 $4:$ 

#### **4.4**  $\blacksquare$

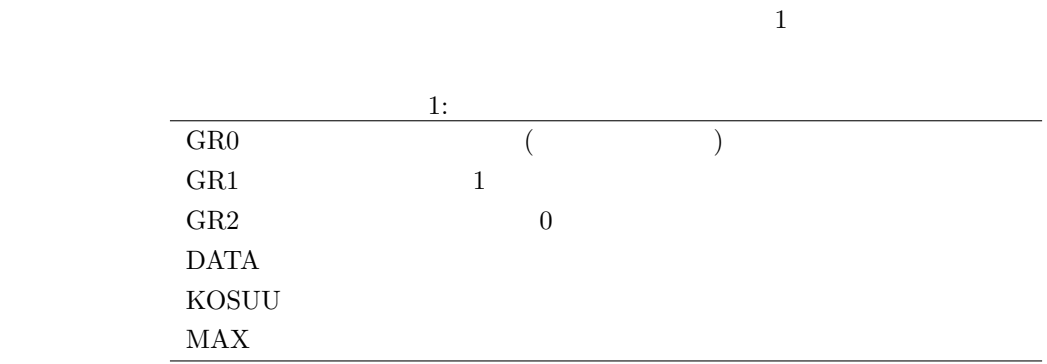

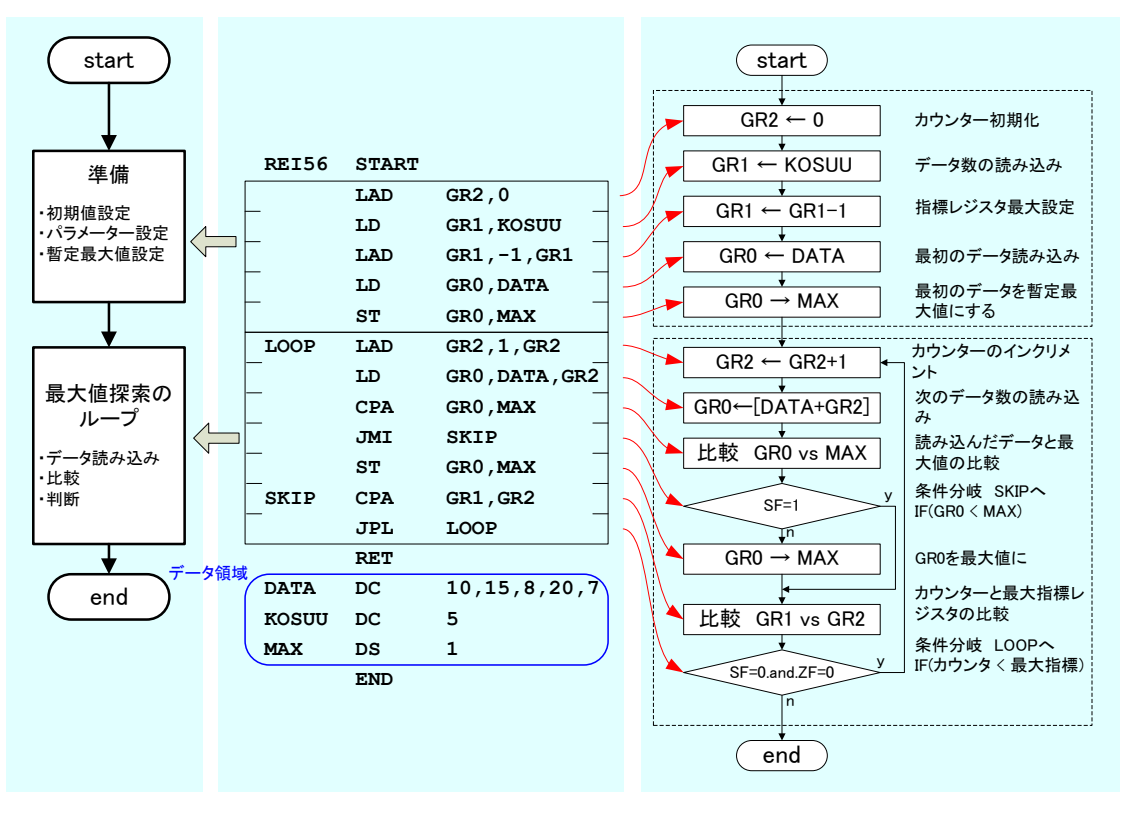

5: List5-6

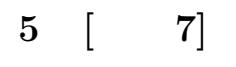

 $\text{List}5-7$ 

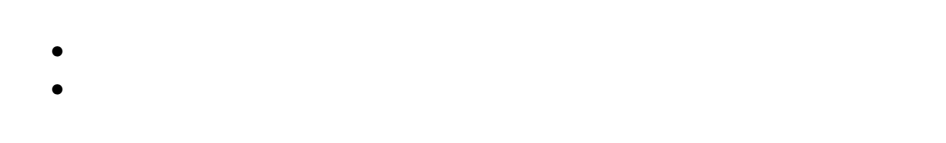

**5.1**  $\blacksquare$ 

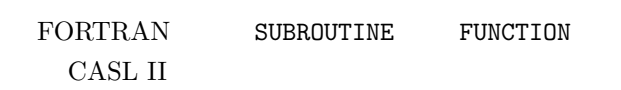

# $5.2$  $[\begin{array}{cc} 6 \end{array}]$  $5.3$

 $\frac{1}{\sqrt{2}}$ チンからサブルーチンに,ある処理を依頼するのであるが,そのためにはデータが必要である.メイン *→* サブ,メイン *←* サブと 2 通りある.高級言語ではいろいろな方法があるが,CASL II では汎用レジスター

*•* メインルーチンがサブルーチンに依頼している仕事の内容は,データの最大値を探すことである. *•* そのために,メインルーチンはサブルーチンに,GR1 を用いて,データの個数を渡している.

#### **5.4**  $\blacksquare$

 $\mathbf 1$ を図 6 に示す..

 $1$ 

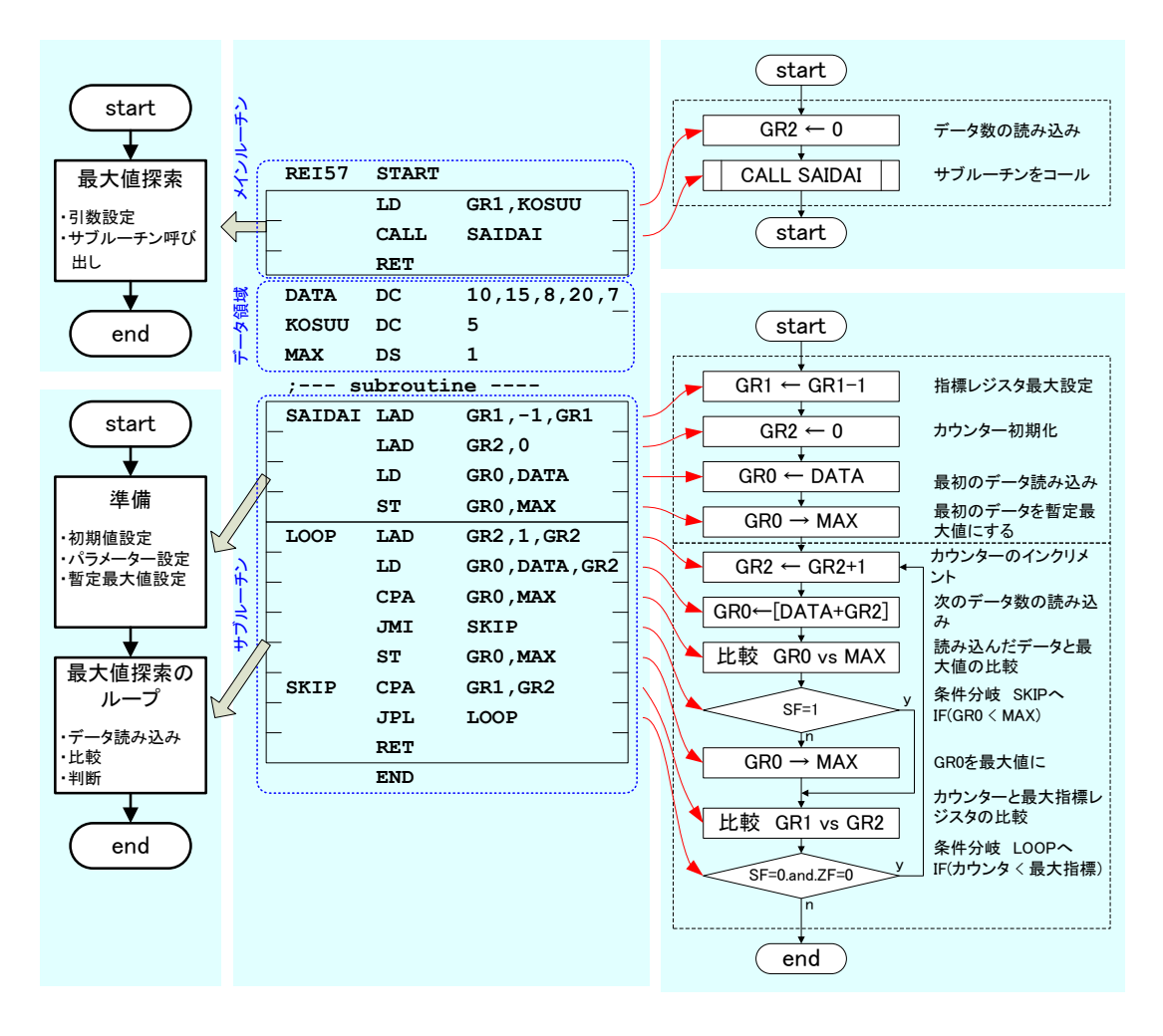

6: List5-7

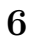

**6.1** 問題  $3 \t3$  $\begin{bmatrix} 1 \end{bmatrix}$  (I) **– 3** 3

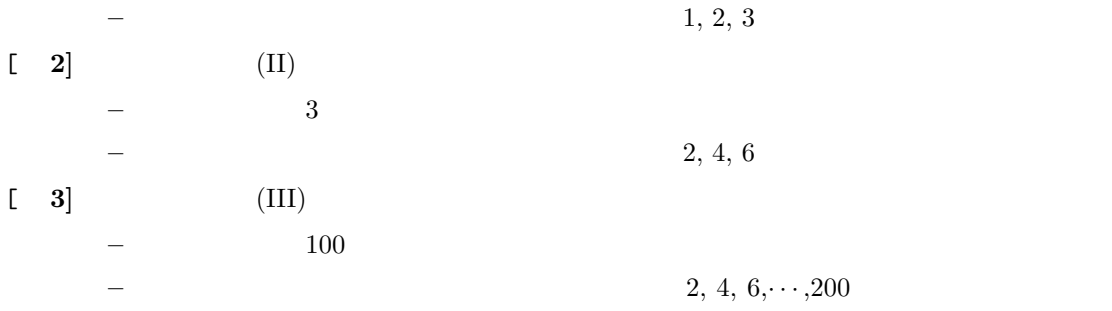

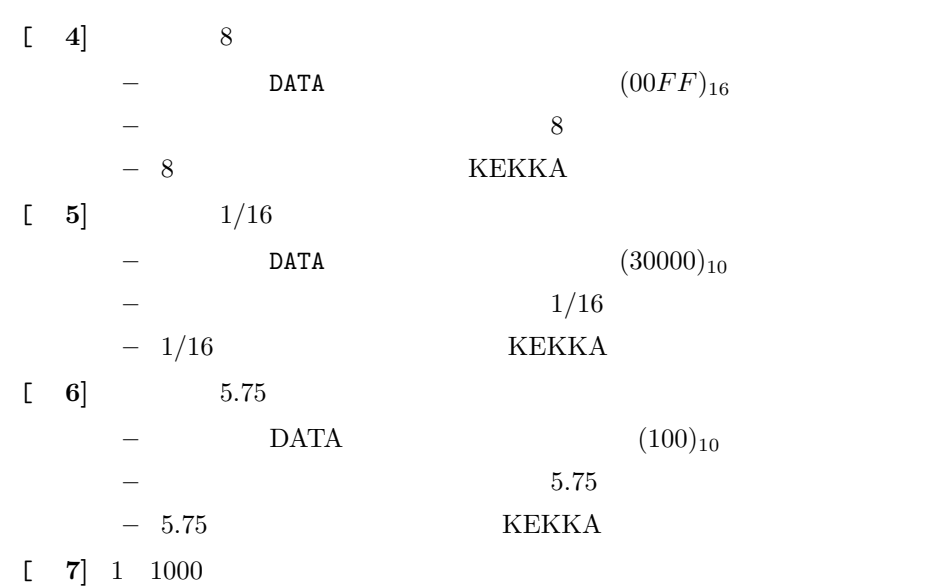

**–** 加算結果は,メモリーの適当な場所に格納すること.

 $-1$  1000

### $6.2$

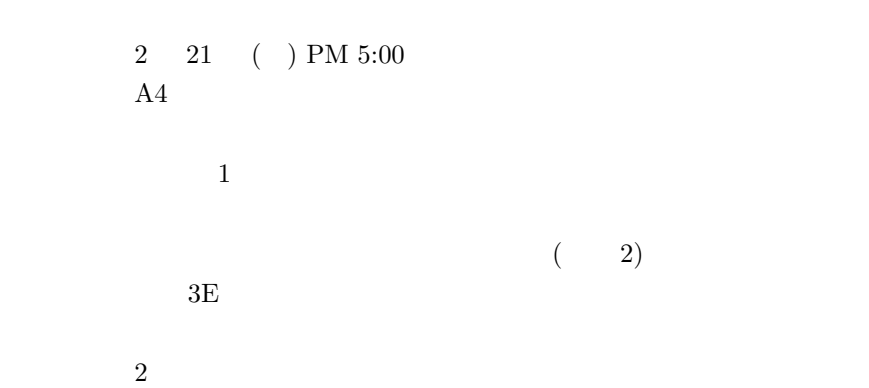

 $\begin{array}{l} \mbox{CASL II.} \qquad \quad \ \, ( \quad ), 2002 \quad . \end{array}$